## **Getting Started with Grouper**

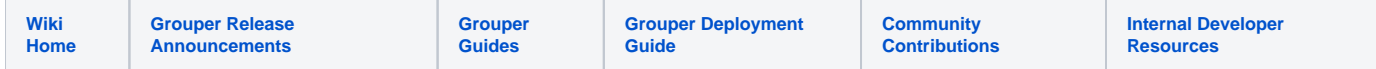

If you are looking at setting up an instance of Grouper we recommend starting with the [Grouper Deployment Guide](https://spaces.at.internet2.edu/display/Grouper/Grouper+Deployment+Guide). The rest of the information below is supplemental information that may help along the way.

The Grouper Book was started in 2011 by a community member, but not completed. It aimed to provide documentation on Grouper which could take people from beginner to expert. It was to supplement and summarize existing documentation which is actively updated. Contributions and comments from the Grouper community are welcome.

Sections on the Wiki will be marked in one of 4 stages:

- Blank no real content yet
- Draft initial drafts
- Reviewed has been reviewed for accuracy (technical and linguistic)
- Completed finished (at least for the current version)

## Table of Contents

- Part 1 Introductory Information draft
	- [What is Grouper and what can it do?](https://spaces.at.internet2.edu/pages/viewpage.action?pageId=16548499)  draft
		- SQL database
		- Grouper API
		- $\blacksquare$ Web Interface
		- Provisioning
	- <sup>o</sup> [How could Grouper be useful to me? Typical use-cases](#) blank
	- [What is Internet2 and where does Grouper fit into it?](#)  blank
- Part 2 Grouper core

## Exploring Grouper

- **[Grouper UI Navigation using tree](https://spaces.at.internet2.edu/display/Grouper/Grouper+UI+-+Navigation+using+tree)**
- [Grouper UI Find an entity or a group by searching](https://spaces.at.internet2.edu/display/Grouper/Grouper+UI+-+Find+an+entity+or+a+group+by+searching)
- **[Read a group's membership list](https://spaces.at.internet2.edu/display/Grouper/Grouper+UI+-+Read+the+members+of+a+group)**
- [Grouper UI Add a member \(entity or group\) to a group](https://spaces.at.internet2.edu/display/Grouper/Grouper+UI+-+Add+a+member+%28entity+or+group%29+to+a+group)
- [Grouper UI Remove a member from a group](https://spaces.at.internet2.edu/display/Grouper/Grouper+UI+-+Remove+a+member+from+a+group) draft
- [Grouper UI Assign someone to be able to manage a group](https://spaces.at.internet2.edu/display/Grouper/Grouper+UI+-+Assign+someone+to+be+able+to+manage+a+group) draft
- **[Grouper UI Create a new group](https://spaces.at.internet2.edu/display/Grouper/Grouper+UI+-+Create+a+new+group)**
- [Grouper UI Create a composite group](https://spaces.at.internet2.edu/display/Grouper/Grouper+UI+-+Create+a+composite+group) draft
- **[Grouper UI Create a new folder](https://spaces.at.internet2.edu/display/Grouper/Grouper+UI+-+Create+a+new+folder)**
- **[Grouper UI Granting Privileges](https://spaces.at.internet2.edu/display/Grouper/Grouper+UI+-+Granting+Privileges) -draft**
- <sup>o</sup> [Moving to production](https://spaces.at.internet2.edu/display/Grouper/Grouper+Book+-+Moving+to+production)  draft
	- [Key questions to consider](#)  draft
	- **[Installation of core components](https://spaces.at.internet2.edu/display/Grouper/Grouper+book+-+Installation+of+core+components)**
	- **[Connecting to a subject source](https://spaces.at.internet2.edu/display/Grouper/Connecting+to+a+subject+source)  draft**
	- [Installing an application server and the Grouper UI](https://spaces.at.internet2.edu/display/Grouper/Grouper+book+-Installing+an+application+server+and+the+Grouper+UI) draft
	- **[Detailed planning prior to live deployment](https://spaces.at.internet2.edu/pages/viewpage.action?pageId=15729363)**
	- **[Deployment and testing in live](#) draft**
- [Running in production Grouper loader](https://spaces.at.internet2.edu/display/Grouper/Grouper+Book+-+Running+in+production) draft
	- **[Monitoring](https://spaces.at.internet2.edu/display/Grouper/Monitoring+and+Reporting) draft**
	- **[Management using GSH](#) link to existing page**
	- Management using the API draft
- [Upgrading Grouper](#) draft

## • Part 3 - Getting more from Grouper

- [Web service](#) draft
- Accessing data and provisioning from Grouper
- o [Other services](#) blank
- <sup>o</sup> [Integrating Grouper](#) blank
- <sup>o</sup> [Community Contributions](https://spaces.at.internet2.edu/display/Grouper/Community+Contributions)
- Part 4 Deep dive into Grouper
	- <sup>o</sup> [Inside Grouper](#)  blank
	- <sup>o</sup> [High availability](#) blank
	- <sup>o</sup> [Developing for Grouper](#)  blank